# ФЕДЕРАЛЬНОЕ ГОСУДАРСТВЕННОЕ УНИТАРНОЕ ПРЕДПРИЯТИЕ «ВСЕРОССИЙСКИЙ НАУЧНО-ИССЛЕДОВАТЕЛЬСКИЙ ИНСТИТУТ МЕТРОЛОГИЧЕСКОЙ СЛУЖБЫ» (ФГУП «ВНИИМС»)

**УТВЕРЖДАЮ** 

Руководитель ИЦ ФГУП «ВНИИМС»

Н.В. Иванникова  $\oslash 5$  2016 г.

Комплекс автоматизированный измерительно-управляющий «КИ-ДКУ-Курганская ТЭЦ-2»

> Методика поверки 01/14-39.2-AK6-MIT

 $1.5.64907 - 16$ 

Москва 2016 г.

## 1 ВВЕДЕНИЕ

Настоящий документ распространяется на измерительные каналы «Комплекса автоматизированного измерительно-управляющего «КИ-ДКУ-Курганская ТЭЦ-2» в составе САУ дожимных компрессорных установок ДКУ№1, ДКУ№2 и ДКУ №3 Курганской ТЭЦ-2, (далее комплекс) и устанавливает методы и средства при его периодической поверке.

Межповерочный интервал - 2 года.

Внеочередную поверку измерительных каналов проводят в следующих случаях:

- после замены или ремонта контроллерного оборудования или измерительного оборудования комплекса;

- после переустановки программного обеспечения комплекса.

Поверку комплекса осуществляют органы Государственной метрологической службы или метрологические службы предприятий, аккредитованные на данный вид деятельности.

### 2 ОПЕРАЦИИ ПОВЕРКИ

При проведении поверки должны быть выполнены следующие операции в соответствии с Таблицей 1.

Таблица 1 - Операции поверки

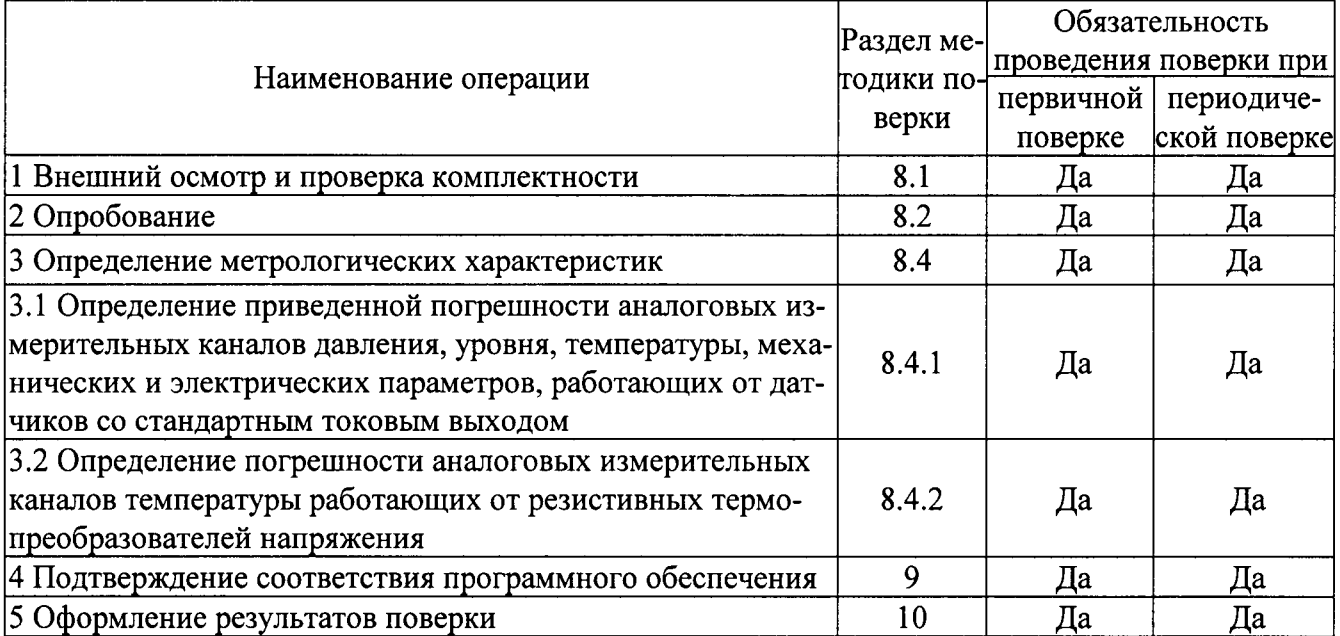

### 3 СРЕДСТВА ПОВЕРКИ

Таблица 2 – Средства измерений и вспомогательные устройства.

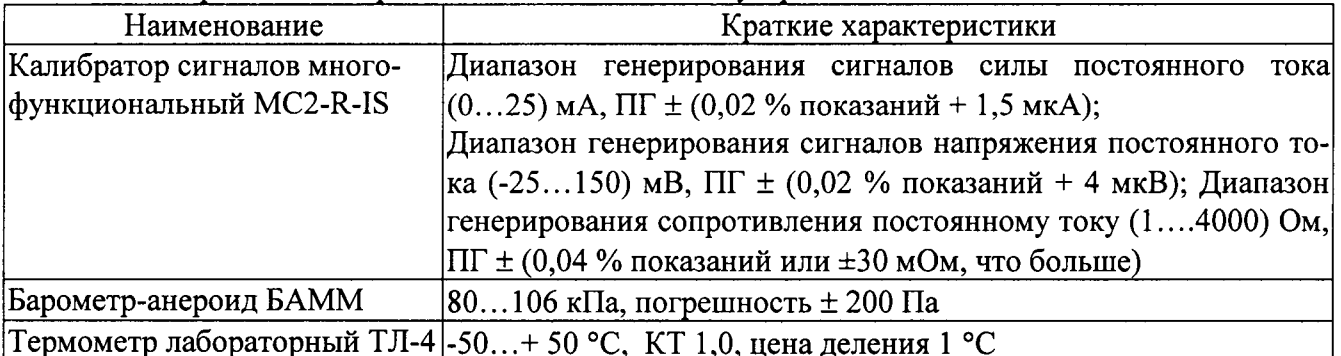

Примечание - Допускается применение других основных и вспомогательных средств поверки с метрологическими характеристиками, обеспечивающими требуемые точности измерений.

## 4 ТРЕБОВАНИЯ К КВАЛИФИКАЦИИ ПОВЕРИТЕЛЯ

К проведению поверки допускаются лица, аттестованные в качестве поверителей.

Персонал, проводящий поверку, должен знать структуру и основные принципы работы измерительного оборудования комплекса, структуру объекта измерений, быть компетентным в вопросах эксплуатации комплекса и его поверки в соответствии с настоящей методикой.

## 5 ТРЕБОВАНИЯ БЕЗОПАСНОСТИ

При проведении поверки должны быть соблюдены требования безопасности, установленные для эксплуатации оборудования САУ ДКУ Курганской ТЭЦ-2 и «Правилами техники безопасности при эксплуатации электроустановок потребителей».

## 6 УСЛОВИЯ ПРОВЕДЕНИЯ ПОВЕРКИ

При проведении поверки должны соблюдаться условия согласно Таблице 3. Таблица 3 - Условия проведения поверки

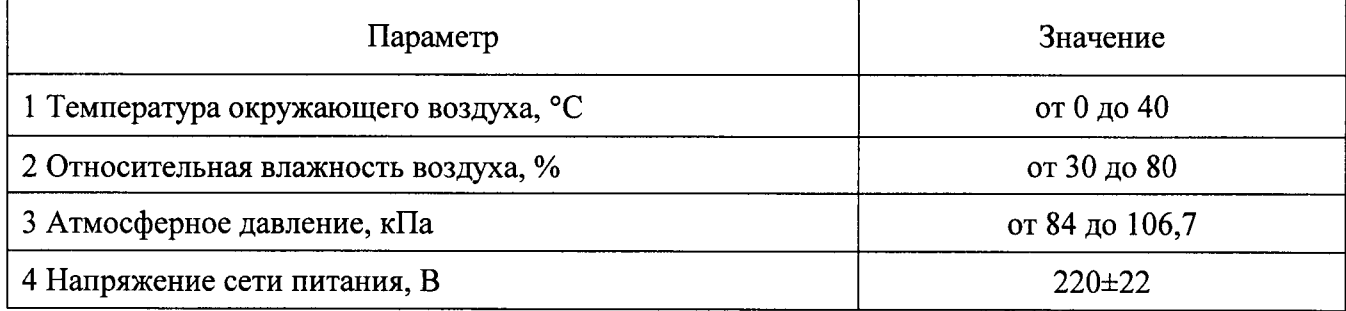

### 7 ПОДГОТОВКА К ПОВЕРКЕ

7.1 Перед началом работ по проведению поверки проводят организационнотехнические мероприятия по обеспечению безопасности поверочных работ в соответствии с действующими правилами и руководствами по эксплуатации применяемого оборудования.

7.2 Подготавливают приборы к работе согласно их руководствам по эксплуатации. Средства поверки выдерживают в условиях, установленных в НТД на средства поверки.

### 8 ПРОВЕДЕНИЕ ПОВЕРКИ

#### 8.1 Внешний осмотр

При проведении внешнего осмотра устанавливают соответствие поверяемых измерительных каналов комплекса следующим требованиям:

- комплектность измерительных каналов и их компонентов соответствует, указанным в технической документации на комплекс;

- отсутствие механических повреждений оборудования измерительных каналов, в том числе линий связи, шкафов с оборудованием, заземления;

- соответствие монтажа оборудования измерительных каналов комплекса его технической документации;

- наличие действующих клейм, пломб, заводских номеров на шильдиках компонентов измерительных каналов комплекса;

- наличие действующих свидетельств о поверке или отметок о поверке в паспорте на измерительные компоненты в составе комплекса.

#### 8.2 Опробование

Проверяют возможность функционирования оборудования измерительных каналов комплекса с учетом внешних влияющих факторов.

Опробование проводят на действующем комплекте оборудования поверяемых измерительных каналов комплекса в полном составе, для этого:

- с помощью операторов комплекса выполняют операции по включению питания и запуску программного обеспечения комплекса согласно «Руководству по эксплуатации» либо, если программное обеспечение уже запущено, то готовят измерительное оборудование комплекса к поверке;

- переводят комплекс из рабочего режима в режим «Поверка». Выполнение данной операции проводят согласно требованиям эксплуатационной документации САУ ДКУ на порядок выполнения работ на Курганской ГРЭС;

- в режиме «Поверка», используя возможности рабочей станции с которой осуществляется поверка измерительных каналов и специализированного программного обеспечения комплекса, проверяют соответствие установленных диапазонов измерений, единиц измерений и параметров примененных первичных преобразователей по всем измерительным каналам комплекса:

- при поверке на выбранной рабочей станции комплекса убеждаются, что на экранах мониторов других рабочих станций, на измерительных индикаторах всех измерительных каналов имеются показания одинаковые, соответствующие показаниям дублирующих измерительных и регистрирующих приборов;

- с разрешения дежурной смены операторов комплекса, отключают первичные преобразователи измерительных каналов выбранных для поверки от входа линий связи, соединяющих первичные преобразователи с контроллерами входных измерительных модулей комплекса, вместо них на вход линий связи подключают эталонные имитаторы сигналов датчиков - калибраторы сигналов;

- задавая сигналы от эталонных приборов соответствующие началу и 100 % шкалы измерений, убеждаются, что показания измерительных индикаторов на экране монитора рабочей станции комплекса соответствуют заданным значениям;

- с помощью калибраторов сигналов задают значения измеряемых параметров, выходящие за границы допустимых значений, убеждаются, в том, что на экране монитора рабочей станции комплекса срабатывает соответствующая сигнализация.

Примечание - Опробование проводят для всех контролируемых измерительных каналов и метрологического оборудования, входящих в состав комплекса.

8.3 Определение метрологических характеристик

8.3.1 Определение метрологических характеристик каналов измерений давления, температуры, уровня, электрических и механических параметров, работающих от датчиков с токовым выходом

Поверку проводят в следующей последовательности:

- первичные измерительные преобразователи данных каналов имеют стандартные выходные сигналы 4...20 мА;

- выбирают измерительный канал (ИК). На вход линии связи выбранного ИК вместо первичных измерительных преобразователей (ПИП), подключают эталонный калибратор сигналов, имитирующий электрические сигналы ПИП. Схема подключения эталонного калибратора - аналогична схеме подключения первичного измерительного преобразователя;

- определяют расположение измерительного индикатора выбранного канала на видеограмме на экране монитора рабочей станции оператора комплекса. Перечень видеограмм, состав ИК в каждой видеограмме и порядок выбора видеограмм приведен в «Базе данных измеряемых параметров САУ ДКУ Курганской ТЭЦ-2;

- с помощью эталонного калибратора на вход ИК подают сигнал, соответствующий расчетному сигналу первичного измерительного преобразователя в поверяемой точке диапазона ИК:

- поверку канала измерений проводят при следующих значениях входного сигнала: 0; 25; 50; 75 и 100 % измеряемой величины;

- проволят не менее 5 измерений заланного значения сигнала эталона и регистрацию результатов измерений, проведенных ИК, затем осуществляют переход к следующей точке диапазона измерений;

- приведенную погрешность электронной части измерительных каналов давления уровня, температуры, механических и электрических параметров, определяют путем сравнения значений эталонного сигнала Ао подаваемого на соответствующий вход линии связи измерительного канала выбранного для поверки с показаниями дисплея поверяемого измерительного канала Ах и вычисляют по формуле

$$
\gamma_{\rm KH} = \frac{A x_{\rm max} - A_0}{A n} \cdot 100\% \tag{1}
$$

где

An - верхняя граница диапазона измерений поверяемого измерительного канала; Ах<sub>мах</sub> - значение измеренного параметра с максимальным отклонением от заданного значения; Ао - значение заданного сигнала эталона.

Измерительные каналы давления, уровня, температуры, электрических и механических параметров, работающие от датчиков с токовым выходом, считают поверенными, если погрешность измерительного канала, без учета погрешности первичного измерительного преобразователя, находится в пределах ±0,4 %.

8.3.2 Определение метрологических характеристик канала измерений температуры работающих от термопреобразователей сопротивления

Поверку проводят в следующей последовательности:

— выбирают измерительный канал (ИК). На вход выбранного ИК, вместо первичного измерительного преобразователя (ПИП), подключают эталонный калибратор сигналов, имитирующий электрические сигналы ПИП, при этом:

- первичные измерительные преобразователи (датчики) данных каналов имеют выходной сигнал в виде сопротивления постоянному току изменяющийся в диапазоне измерения физической величины, согласно ГОСТ 6651-2009;

- в качестве имитатора сигналов при поверке данных измерительных каналов используются калибраторы сопротивления или магазины сопротивления, подключаемые на вход измерительного канала вместо первичного измерительного преобразователя. Схема подсоединения эталонного калибратора или магазина сопротивлений должна соответствовать схеме подсоединения первичного измерительного преобразователя (3-х или 4-х проводная);

- величина задаваемого сигнала в виде сопротивления постоянному току от рабочего эталона зависит от значения имитируемой физической величины и определяется по ГОСТ 6651-2009.

Поверка канала измерений проводится при следующих значениях входного сигнала: 0; 25; 50; 75 и 100 % измеряемой величины:

- проводят не менее 5 измерений заданного значения сигнала эталона и регистрацию результатов измерений, затем осуществляют переход к следующей точке диапазона измерений;

- число исследуемых точек 5;

- значение измеренной температуры определяют по показаниям индикатора на соответствующей видеограмме на экране монитора рабочей станции оператора комплекса.

Абсолютную погрешность поверяемых измерительных каналов температуры определяют путем сравнения значений эталонного сигнала Ао подаваемого на соответствующий вход измерительного канала комплекса с показаниями дисплея поверяемого измерительного канала Ах и вычисляют по формуле

$$
\Delta A = Ax - Ao \tag{2}
$$

гле

ния;

Ах - значение измеренного параметра с максимальным отклонением от заданного значе-

Ао - расчетное значение температуры в поверяемой точке диапазона измерений.

Измерительные каналы температуры считают поверенными, если абсолютная погрешность измерительного канала, без учета погрешности первичного измерительного преобразователя, находится в прежделах  $\pm$  1,0 °C.

### 9 ПОДТВЕРЖДЕНИЕ СООТВЕТСТВИЯ ПРОГРАММНОГО ОБЕСПЕЧЕНИЯ

Выполняют проверку соответствия версии программного обеспечения измерительного комплекса, для чего используя возможности ПО рабочий станции, с которой проводится поверка измерительных каналов комплекса и указания в «Руководстве по эксплуатации», проводят запрос версии программного пакета «PCS7» которое установлено и используются в данном измерительном комплексе.

При выполнении запроса на экране монитора рабочей станции, должна отразиться версия «PCS-7»-V 8.0+SP2 указанное в описании типа данного СИ, см. рисунок 1

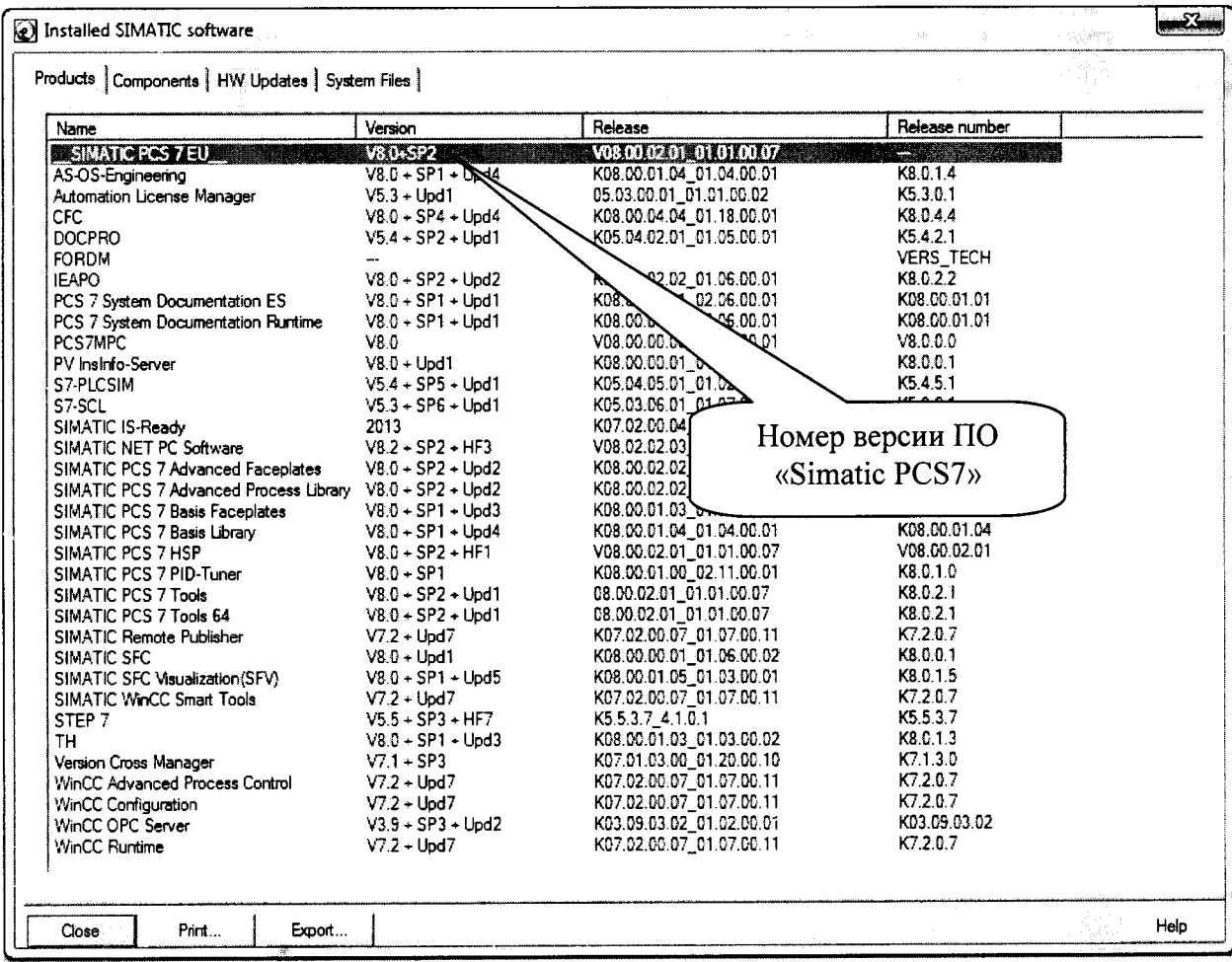

#### Рисунок 1

Если версия PCS7 полученная при запросе ПО, не совпадет с указанной в описании типа поверку прекратить до восстановления указанных версий ПО.

Выполняется проверка контрольной суммы байтов метрологически значимой части программного обеспечения измерительного комплекса, для чего, используя возможности ПО рабочий станции, с которой проводится поверка измерительных каналов комплекса и указания в «Руководстве по эксплуатации» проводят запуск ПО «MD5checksum» которое установлено и используются в данном измерительном комплексе.

При выполнении запроса на экране монитора рабочей станции, должна отразиться конбуквенно-цифровой байтов  $\Pi$ O  $\, {\bf B}$ виде последовательности трольная сумма «041D8FD98F00B204E2200998ECF6644E», указанная в описании типа данного СИ, см. рисунок 2.

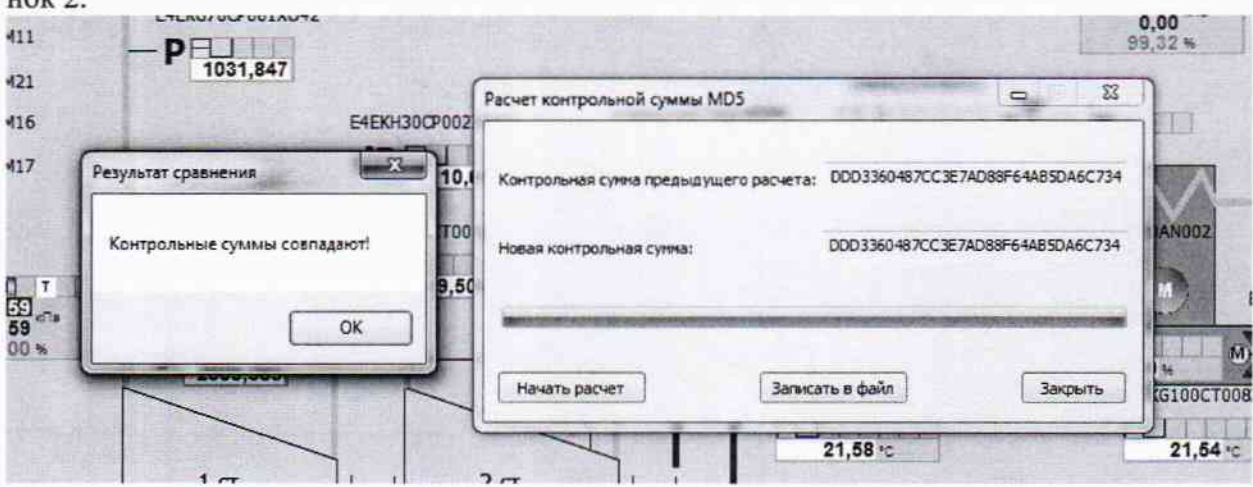

Рисунок 2

#### 10 ОФОРМЛЕНИЕ РЕЗУЛЬТАТОВ ПОВЕРКИ

10.1 При положительных результатах поверки оформляют свидетельство о поверке. Знак поверки наносится на свидетельство о поверке (либо в паспорте) оттиском поверительного клейма с указанием даты поверки.

10.2 Допускается проводить поверку отдельных каналов комплекса, используемых в сфере осуществления производственного контроля за соблюдением установленных законодательством Российской Федерации требований промышленной безопасности к эксплуатации опасного производственного объекта. При этом выдается свидетельство о поверке комплекса с указанием перечня поверенных каналов.

10.3 При отрицательных результатах поверки выдают извещение о непригодности.

10.4 Допускается проводить повторную поверку той части измерительных каналов комплекса, из-за отказа которой было выдано извещение.

Разработал: Вед. инженер ФГУП «ВНИИМС»

Зам. начальника отдела ФГУП «ВНИИМС»

Ledey<br>MG H.T. CPEANHA